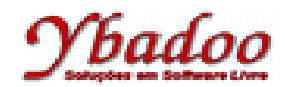

**23.** [Sebesta, 2000] Projete um tipo de dado abstrato para uma abstração de matriz em uma linguagem que você conheça, incluindo operações de adição, de subtração e de multiplicação de matrizes.

**package** com.ybadoo.ensino.plp.modulo10.exercicio23;

```
public class Matriz
{
  /**
    * Valores da matriz
    */
   private double matriz[][];
   /**
    * Construtor da classe
* * @param linhas quantidade de linhas da matriz
    * @param colunas quantidade de colunas da matriz
    * @throws IllegalArgumentException quantidade de linhas e/ou colunas invalido
    */
   public Matriz(int linhas, int colunas) throws IllegalArgumentException
   {
     // Validar a quantidade de linhas e de colunas da matriz desejada
    if((\text{linhas} > 0) \& ( \text{column} > 0)) {
       // Instanciar a matriz
       this.matriz = new double[linhas][colunas];
       return;
     }
     throw new IllegalArgumentException("Quantidade de linhas e/ou colunas " + 
                                                                           "inválido!");
   }
   /**
    * Retornar a quantidade de colunas da matriz
   \star * @return quantidade de colunas da matriz
    */
   public int getColumnLength()
   {
     return this.matriz[0].length;
   }
   /**
    * Recuperar um elemento da matriz
    * 
    * @param linha posicao do elemento na linha da matriz
    * @param coluna posicao do elemento na coluna da matriz
    * @return valor do elemento desejado
    * @throws ArrayIndexOutOfBoundsException tentativa de acesso a um elemento numa
    * posicao inexistente
   * public double getElement(int linha, int coluna) throws
                                                        ArrayIndexOutOfBoundsException
   {
     return this.matriz[linha][coluna];
   }
```
## radoo

```
 /**
    * Realizar a operacao de adicao entre duas matrizes
   * 
   * @param mat matriz a ser adicionada
    * @throws IllegalArgumentException matrizes de tamanhos incompativeis para a
    * operacao de adicao
    */
  public void add(Matriz mat) throws IllegalArgumentException
 {
     // Validar a quantidade de linhas e colunas das duas matrizes
     if((getLineLength() == mat.getLineLength()) && 
        (getColumnLength() == mat.getColumnLength()))
     {
       // Realizar a operacao de adicao
      for(int \text{ link} = 0; \text{ link} < getLineLength(); \text{ link} {
         for(int coluna = 0; coluna < getColumnLength(); coluna++)
         {
          setElement(getElement(linha, coluna) + mat.getElement(linha, coluna),
                                                                        linha, coluna);
         }
       }
       return;
     }
     throw new IllegalArgumentException("Matrizes de tamanhos incompatíveis " +
                                                        "para a operação de adição!");
  }
   /**
   * Realizar a operacao de subtracao entre duas matrizes
   * 
   * @param mat matriz a ser subtraida
    * @throws IllegalArgumentException matrizes de tamanhos incompativeis para a
    * operacao de subtracao
    */
   public void minus(Matriz mat) throws IllegalArgumentException
   {
     // Validar a quantidade de linhas e colunas das duas matrizes
     if((getLineLength() == mat.getLineLength()) && 
        (getColumnLength() == mat.getColumnLength()))
     {
       // Realizar a operacao de subtracao
      for(int linha = 0; linha < getLineLength(); linha++)
       {
         for(int coluna = 0; coluna < getColumnLength(); coluna++)
         {
          setElement(getElement(linha, coluna) - mat.getElement(linha, coluna),
                                                                        linha, coluna);
         }
       }
       return;
     }
     throw new IllegalArgumentException("Matrizes de tamanhos incompatíveis " +
                                                     "para a operação de subtração!");
  }
```
## ador

```
 /**
    * Realizar a operacao de multiplicacao entre duas matrizes
   * 
   * @param mat matriz a ser multiplicada
    * @throws IllegalArgumentException matrizes de tamanhos incompativeis para a
    * operacao de multiplicacao
    */
   public void multi(Matriz mat) throws IllegalArgumentException
 {
     // Validar o tamanho das duas matrizes
    if(getColumnLength() == mat.getLineLength())\mathcal{L}_{\mathcal{L}_{\mathcal{L}}} // Declarar e instanciar uma matriz auxiliar
       double aux[][] = new double[getLineLength()][mat.getColumnLength()];
       // Realizar a multiplicacao entre as duas matrizes
      for(int linha = 0; linha < getLineLength(); linha++)
       {
         for(int coluna = 0; coluna < mat.getColumnLength(); coluna++)
         {
          aux[link][coluna] = 0.0;
          for(int i = 0; i < getColumnLength(); i++)\overline{\mathcal{L}}aux[link][coluna] = aux[link][coluna] +
                                    getElement(linha, i) * mat.getElement(i, coluna);
 }
         } 
       }
       // Armazenar o resultado
       this.matriz = aux;
       return;
     }
    throw new IllegalArgumentException("Matrizes de tamanhos incompatíveis " +
                                                     "para a operação de subtração!");
  }
   /**
    * Armazenar um elemento na matriz
* * @param element valor do elemento a ser armazenado
   * @param linha posicao do elemento na linha da matriz
   * @param coluna posicao do elemento na coluna da matriz 
    * @throws ArrayIndexOutOfBoundsException tentativa de armazenar um elemento
    * numa posicao inexistente
   \ast public void setElement(double element, int linha, int coluna) throws
                                                        ArrayIndexOutOfBoundsException
   {
     this.matriz[linha][coluna] = element;
   }
```

```
 /* (non-Javadoc)
    * @see java.lang.Object#toString()
    */
   public String toString()
   {
     StringBuffer out = new StringBuffer();
     for(int linha = 0; linha < getLineLength(); linha++)
     {
       for(int coluna = 0; coluna < getColumnLength(); coluna++)
       {
         out.append(getElement(linha, coluna)).append("\t");
       }
       out.append("\n");
     }
     return out.toString();
   }
   /**
   * Retornar a quantidade de linhas da matriz
   * 
    * @return quantidade de linhas da matriz
    */
   public int getLineLength()
   {
     return this.matriz.length;
   }
}
```
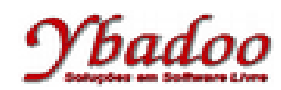

```
package com.ybadoo.ensino.plp.modulo10.exercicio23;
/**
 * Aplicacao para testar a classe Matriz
 */
public class MatrizTest
{
   /**
    * Funcao principal do java
* * @param args argumentos passados via linha de comando
    */
   public static void main(String[] args)
   {
     // Declarar e inicializar a matriz 1
    Matriz mat1 = new Matrix(3, 3);for(\text{int } i = 0, c = 1; i < 3; i++) {
      for(\text{int } j = 0; j < 3; j++), c++) {
         mat1.setElement(c, i, j);
       }
     }
     System.out.println("Matriz 01\n" + mat1);
     // Declarar e inicializar a matriz 2
    Matriz mat2 = new Matrix(3, 3);for(\text{int } i = 0, c = 9; i < 3; i++) {
      for(\text{int } j = 0; j < 3; j++), c--)
       {
         mat2.setElement(c, i, j);
       }
     }
    System.out.println("Matriz 02\n" + mat2);
     // Somar a matriz 01 com a matriz 02
     mat1.add(mat2);
     System.out.println("Matriz 01 + Matriz02\n" + mat1); 
   }
}
```